Claudia Picardi

# Tutorial di HTML

basato su HTML 4.0 e CSS 2

Informatica II per Scienze e Turismo Alpino Docenti: Viviana Patti e Claudia Picardi

# Appendice A • Riepilogo dei tag HTML

#### A.1 STRUTTURA DEL DOCUMENTO

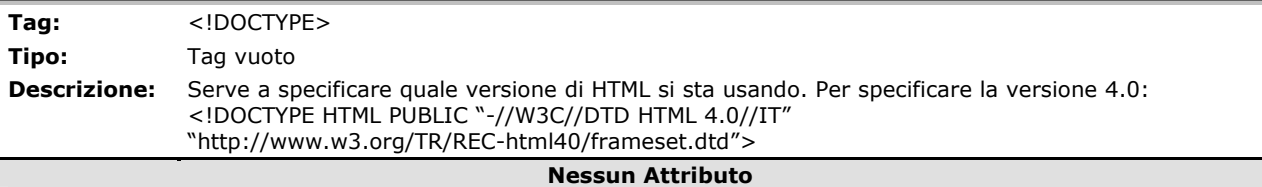

**Tag:** <HTML> **Tipo:** Tag contenitore **Descrizione:** Racchiude l'intero documento. **Attributi: Descrizione:**  *version* **deprecato**, serve allo stesso scopo di <!DOCTYPE>. *dir* specifica la direzione di visualizzazione e stampa, può essere "LTR" o "RTL" (left to right oppure right to left). *lang* specifica la lingua del testo; i valori possibili sono i codici ISO 639 associati alle lingue.

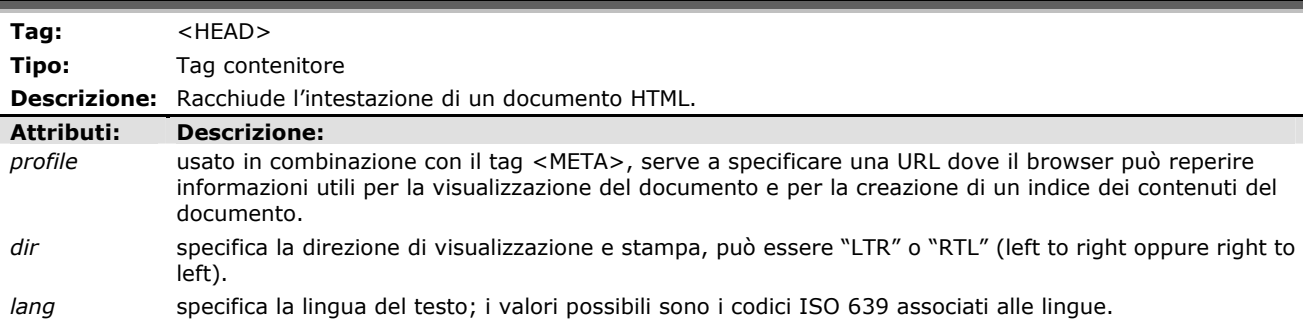

| Tag:                              | $<$ BODY $>$                                                                                                    |
|-----------------------------------|----------------------------------------------------------------------------------------------------|
| Tipo:                             | Tag contenitore                                                                                                    |
|                                   | <b>Descrizione:</b> Racchiude il corpo di un documento HTML.                                                                                                    |
| <b>Attributi:</b>                 | <b>Descrizione:</b>                                                                                                    |
| alink                             | permette di specificare il colore che devono assumere i link attivi, ossia quelli puntati dal mouse.                                                                                                    |
| background                        | permette di specificare un'immagine da usare come sfondo.                                                                                                    |
| bgcolor                           | permette di specificare un colore di sfondo.                                                                                                    |
| link                              | permette di specificare il colore che devono assumere i link non ancora visitati dall'utente.                                                                                                    |
| text                              | imposta il colore di tutti i testi della pagina, esclusi quelli contenuti nel tag <a>.</a>                                                                                                    |
| vlink                             | permette di specificare il colore che devono assumere i link già visitati dall'utente.                                                                                                    |
| class                             | permette di specificare una classe di appartenenza per l'elemento definito dal tag; più elementi<br>possono appartenere ad una stessa classe, e un elemento può appartenere a più classi diverse.                                            |
| id                                | permette di specificare un identificatore univoco per l'elemento definito dal tag; il valore assegnato ad<br>id deve essere unico nel documento in cui viene usato (due elementi di uno stesso documento non<br>possono avere lo stesso id). |
| dir                               | specifica la direzione di visualizzazione e stampa, può essere "LTR" o "RTL" (left to right oppure right to<br>left).                                                                                                    |
| lang                              | specifica la lingua del testo; i valori possibili sono i codici ISO 639 associati alle lingue.                                                                                                    |
| style                             | permette di impostare uno stile per l'elemento definito dal tag.                                                                                                    |
| title                             | permette di specificare un titolo relativo unicamente all'elemento definito dal tag.                                                                                                    |
| + eventi JavaScript <sup>13</sup> |                                                                                                    |

<sup>&</sup>lt;sup>13</sup> Alcuni tag prevedono una serie di attributi, corrispondenti ad eventi che si possono verificare come il caricamento della pagina o la pressione di un pulsante del mouse, che vengono utilizzati unicamente con JavaScript. Dal momento che tali attributi sono numerosi, e JavaScript non è parte di questo corso, non verranno qui elencati.

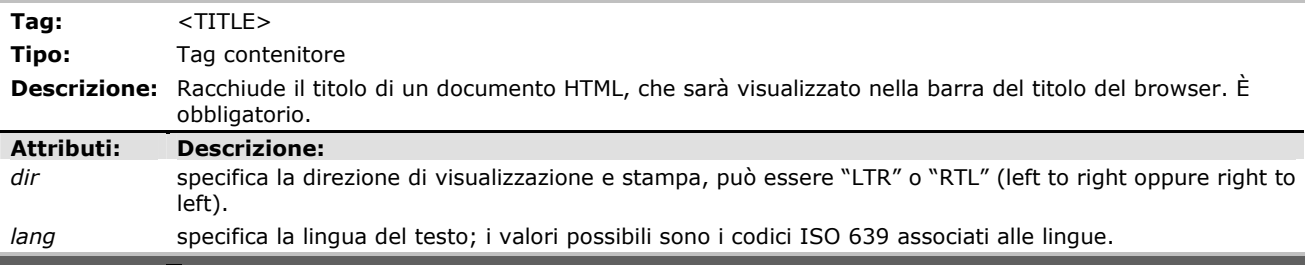

## A.2 ELEMENTI DEL TESTO

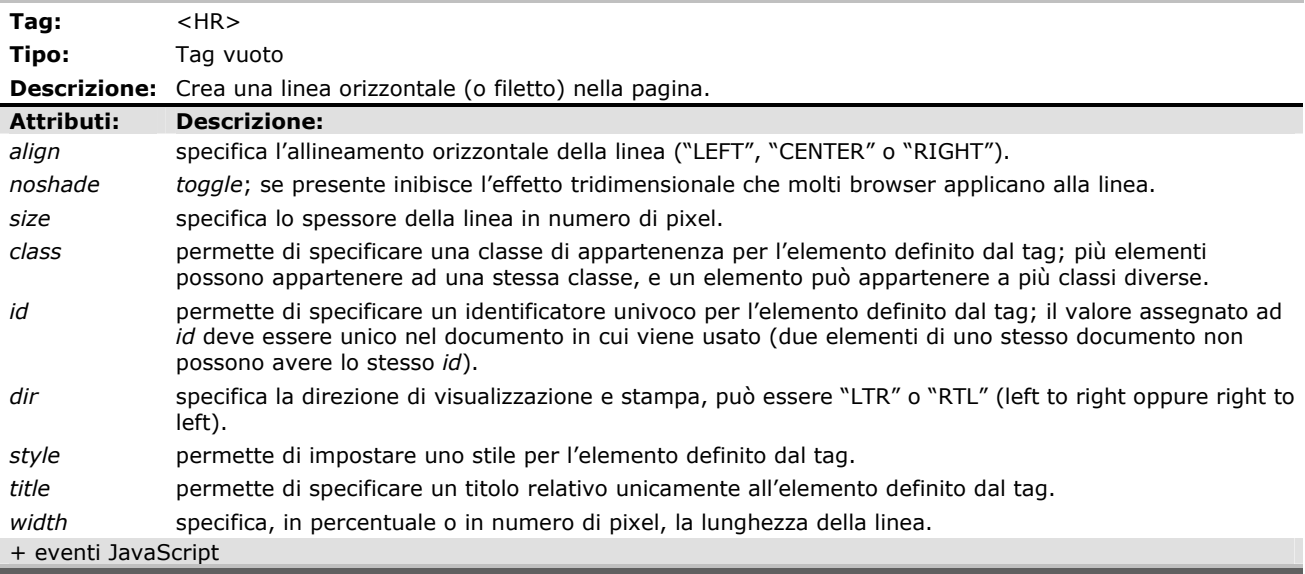

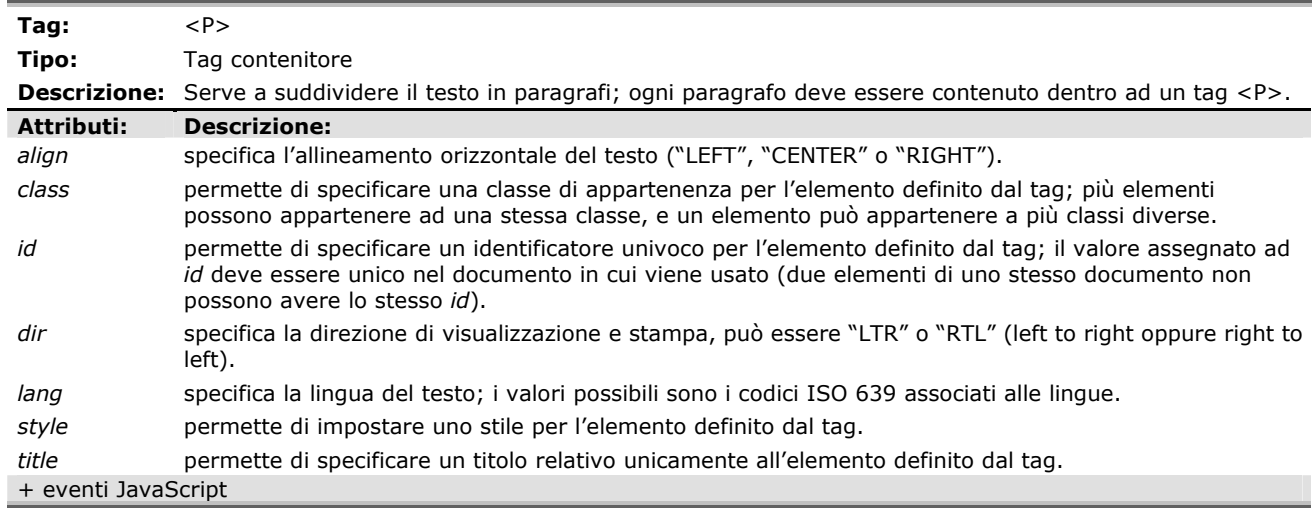

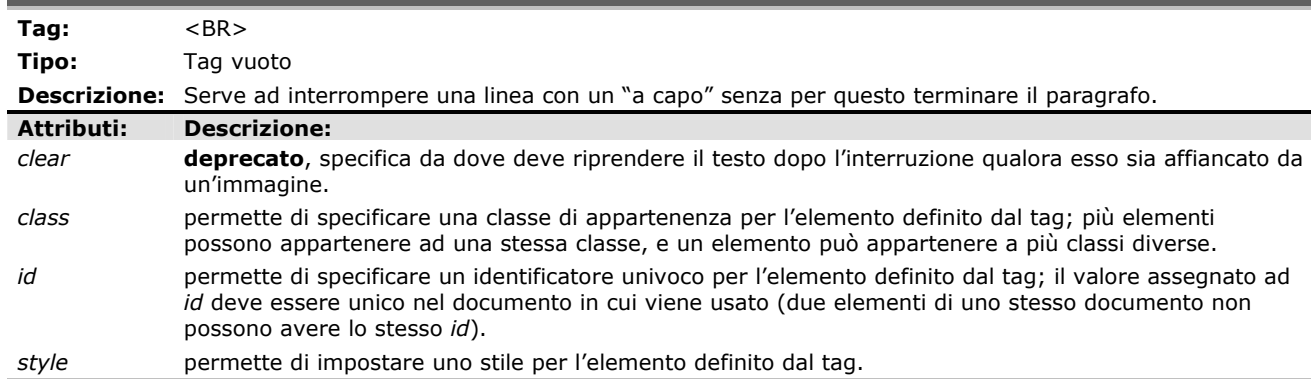

*title* permette di specificare un titolo relativo unicamente all'elemento definito dal tag. + eventi JavaScript

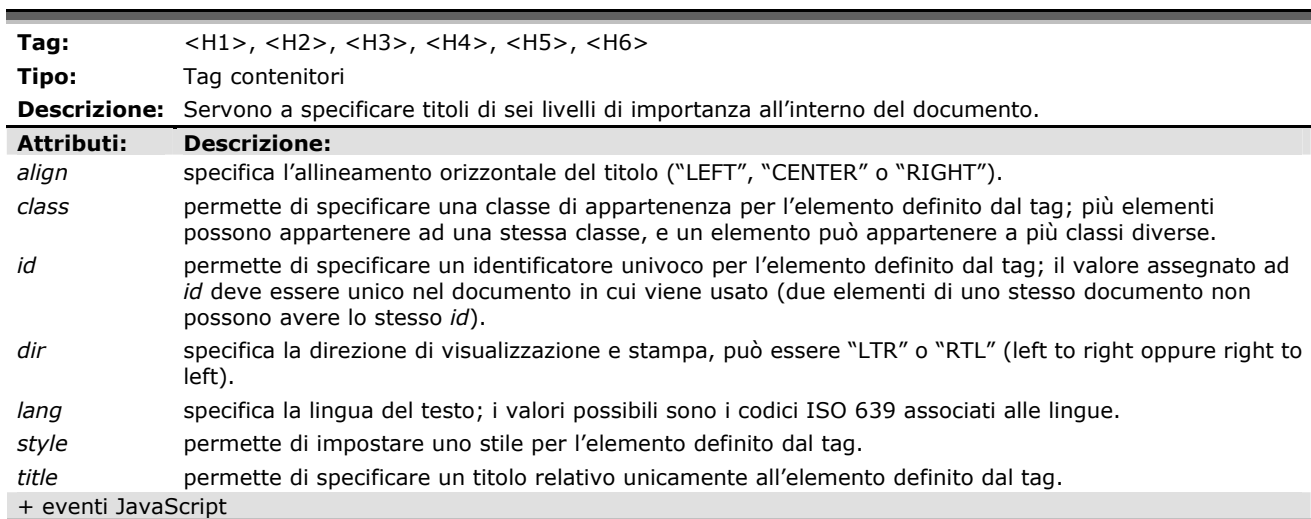

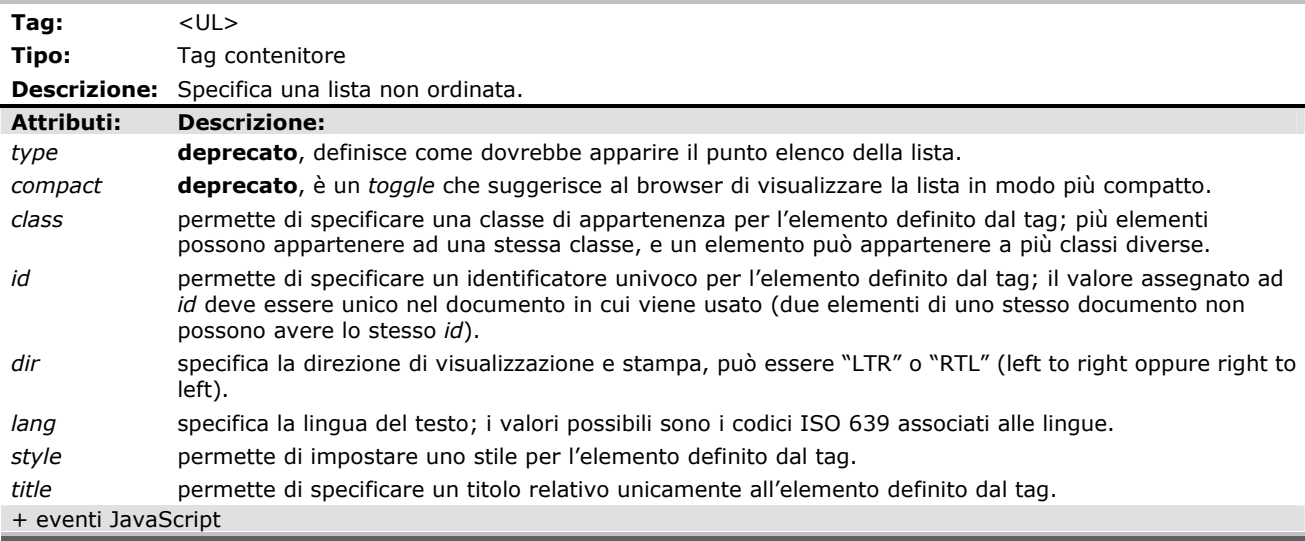

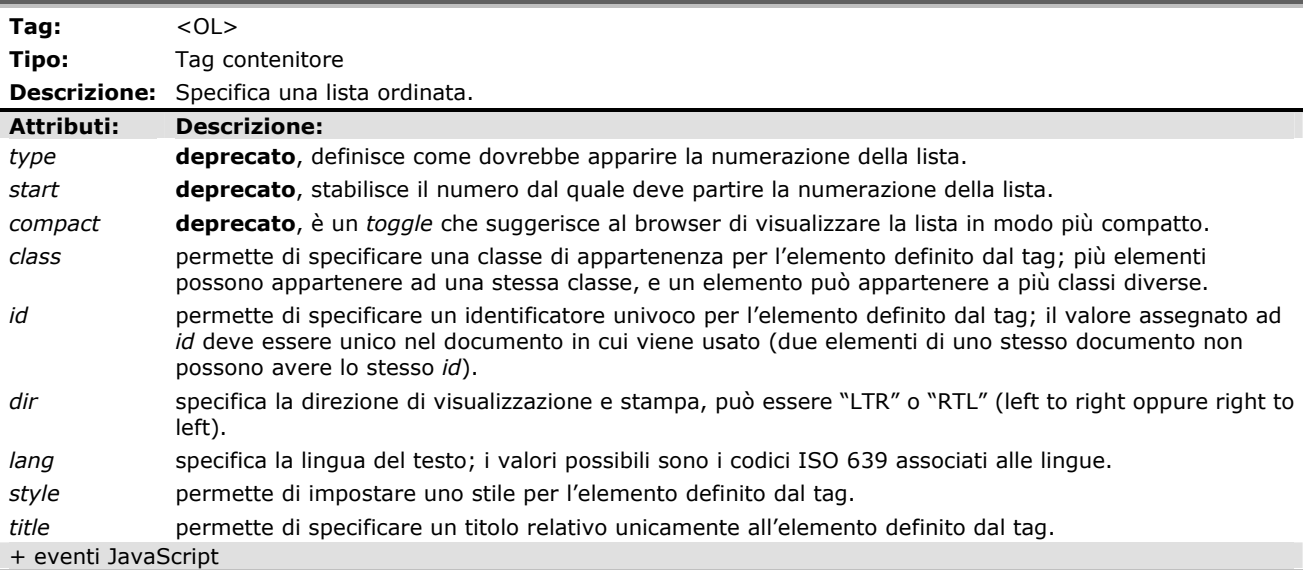

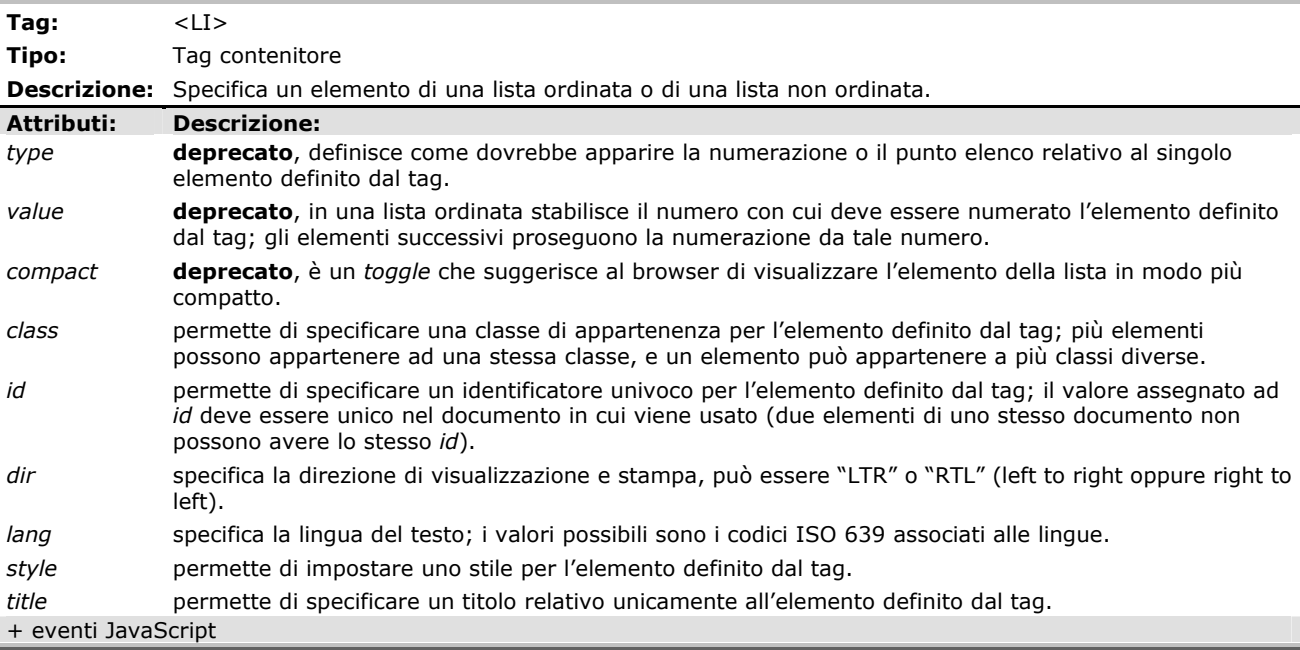

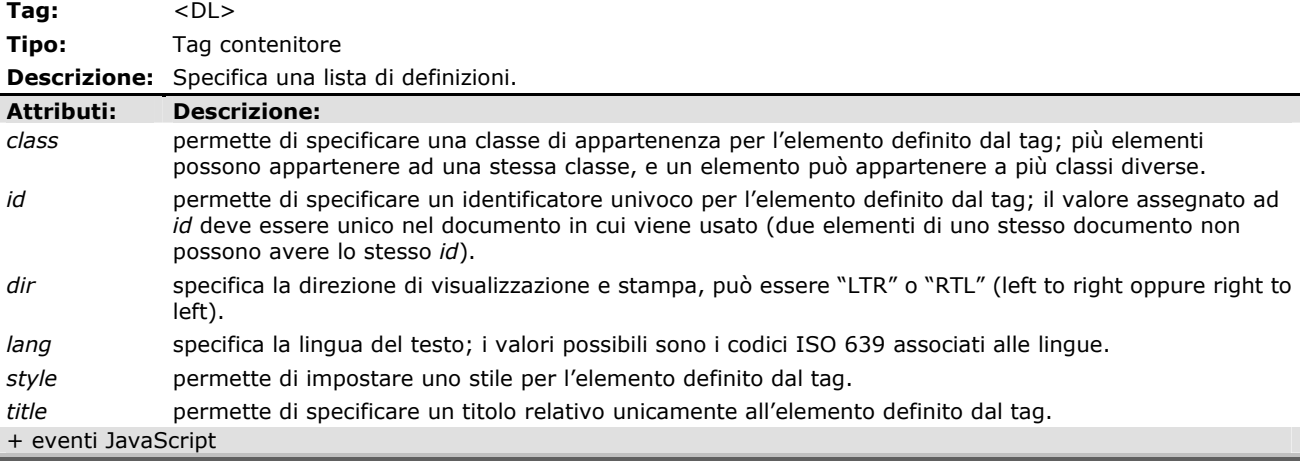

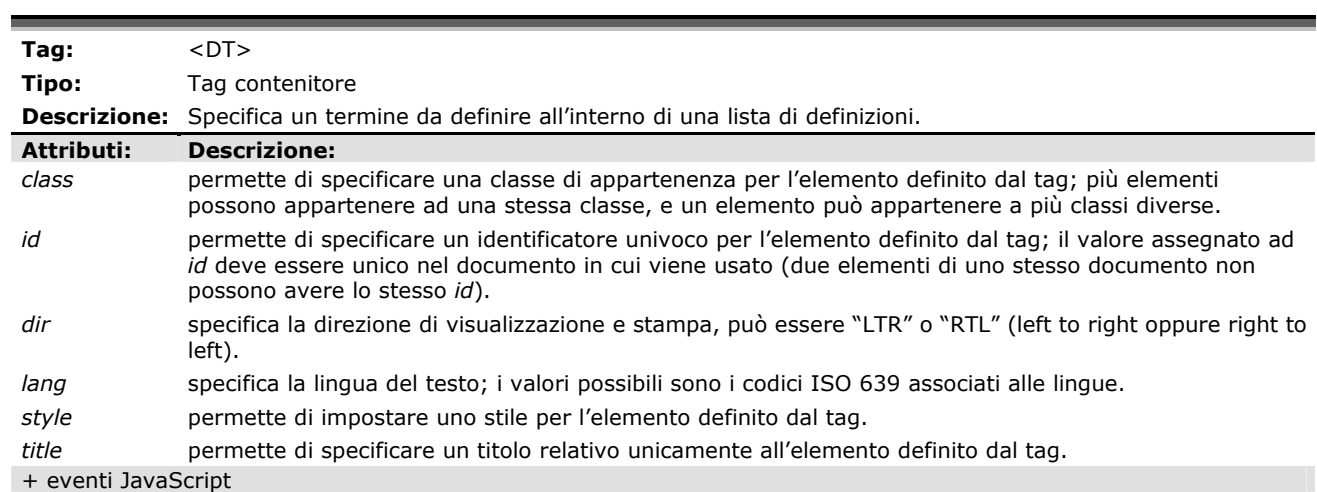

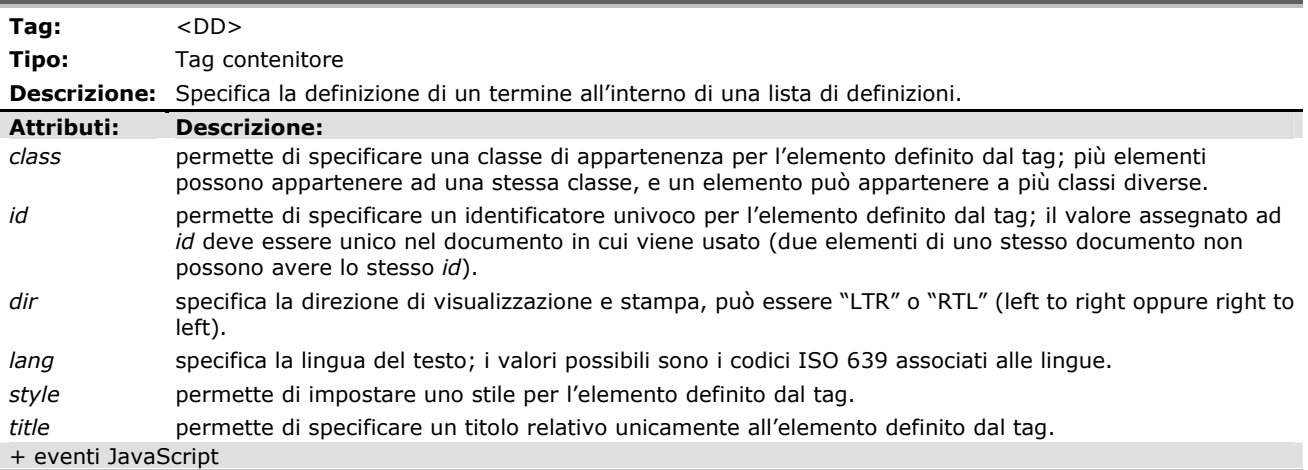

# A.3 STILI LOGICI E FISICI

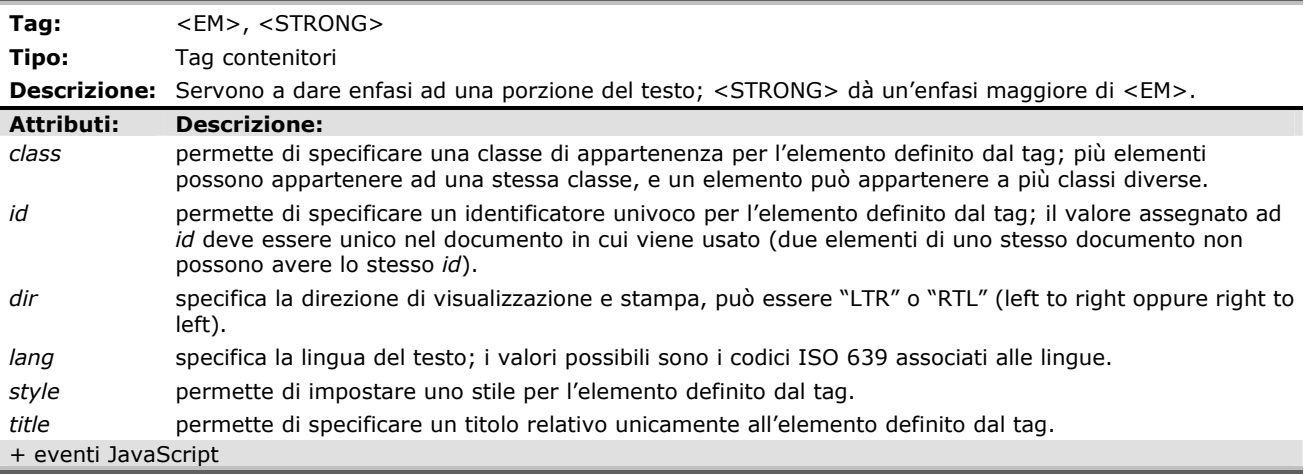

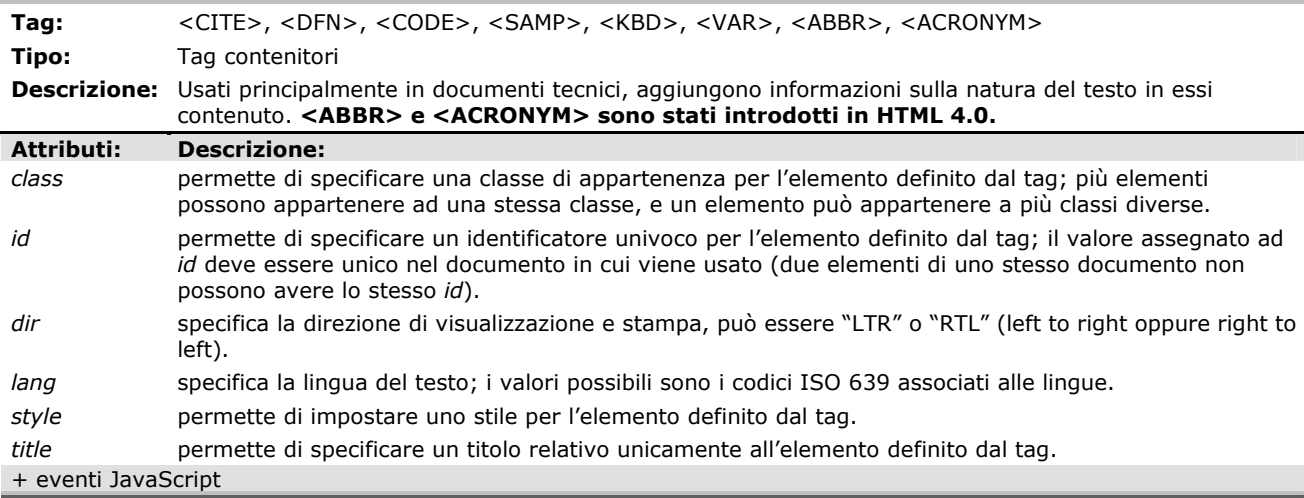

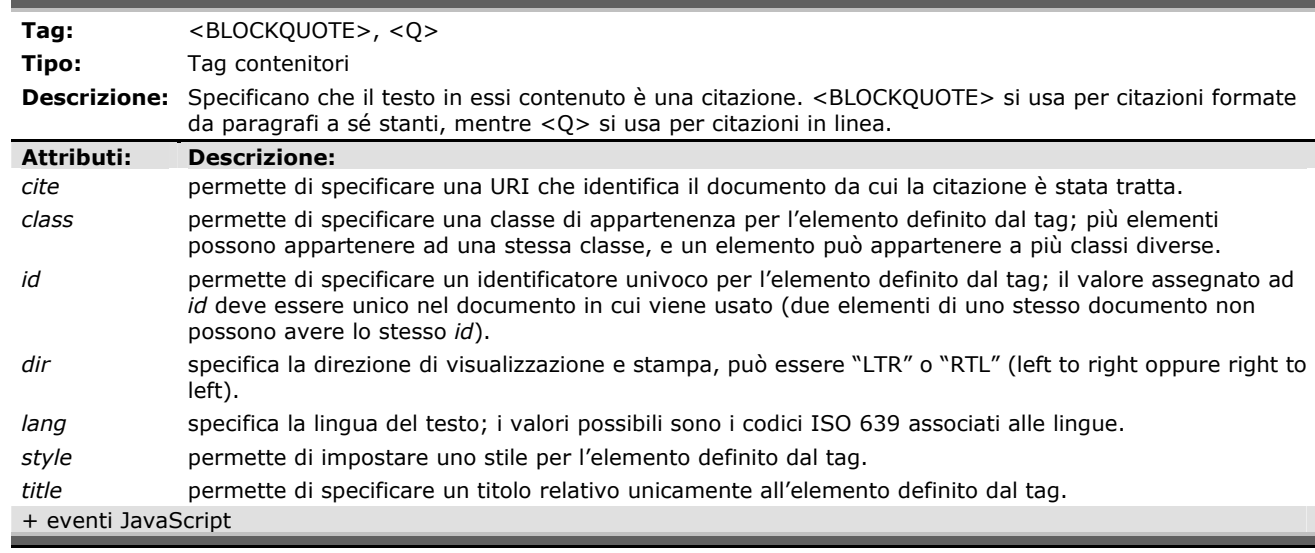

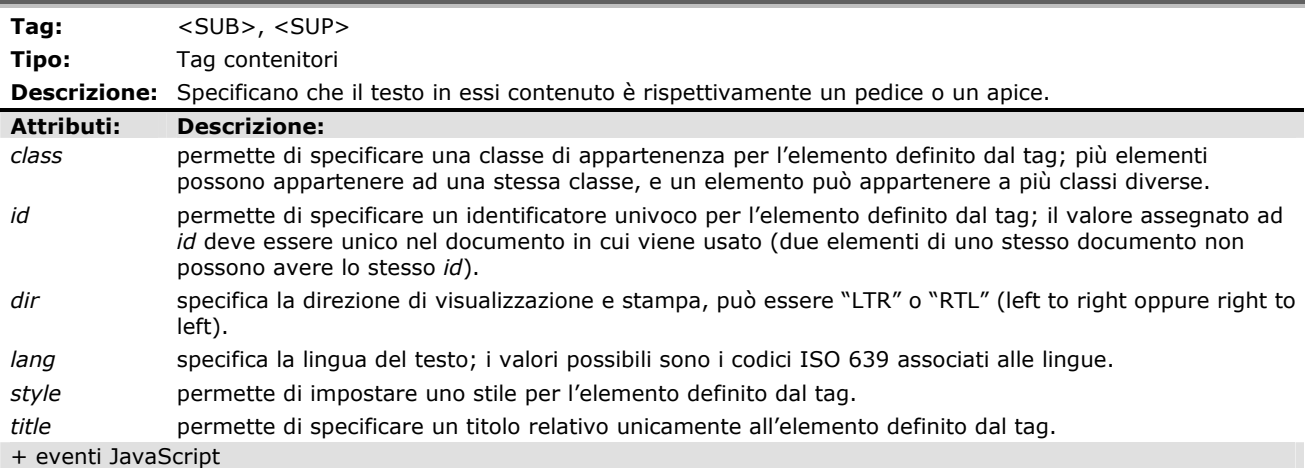

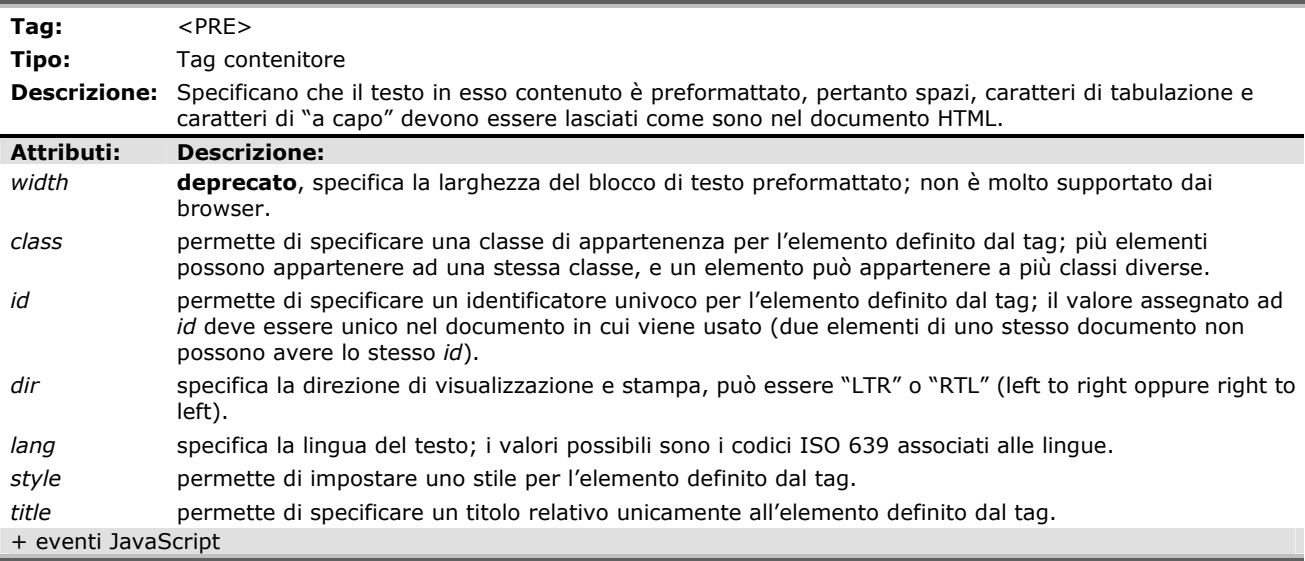

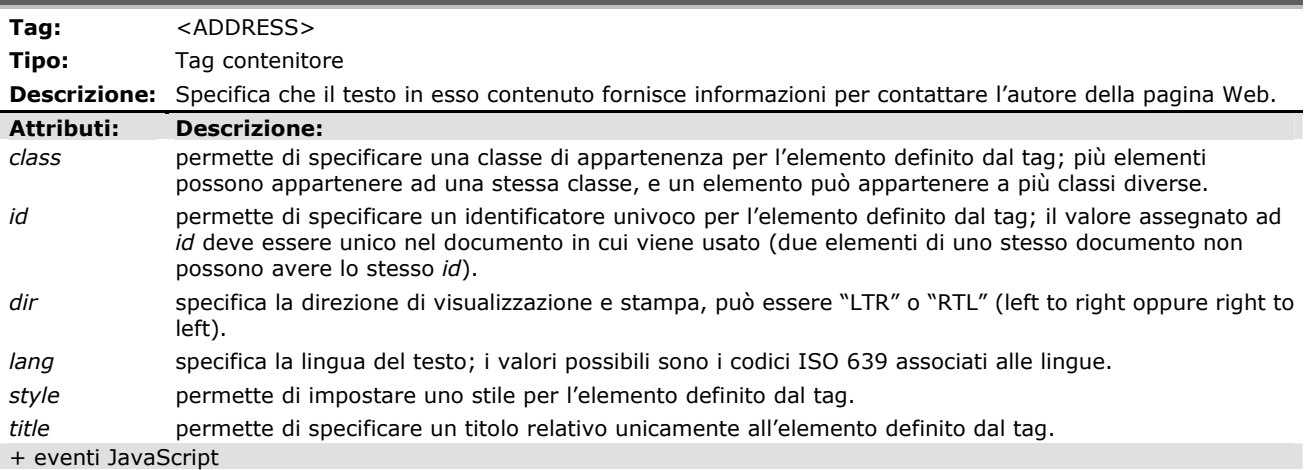

## A.4 COLLEGAMENTI IPERTESTUALI

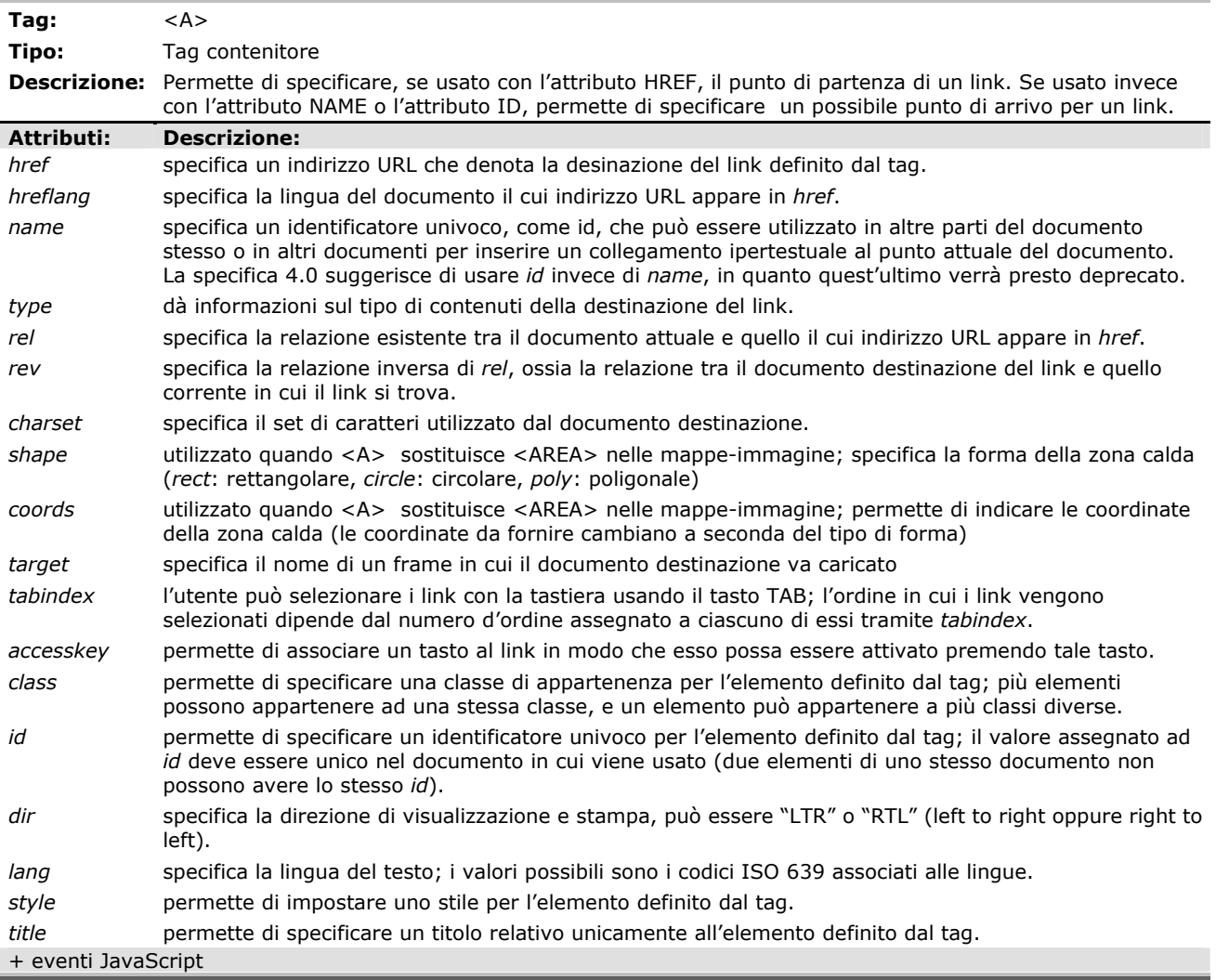

### A.5 IMMAGINI

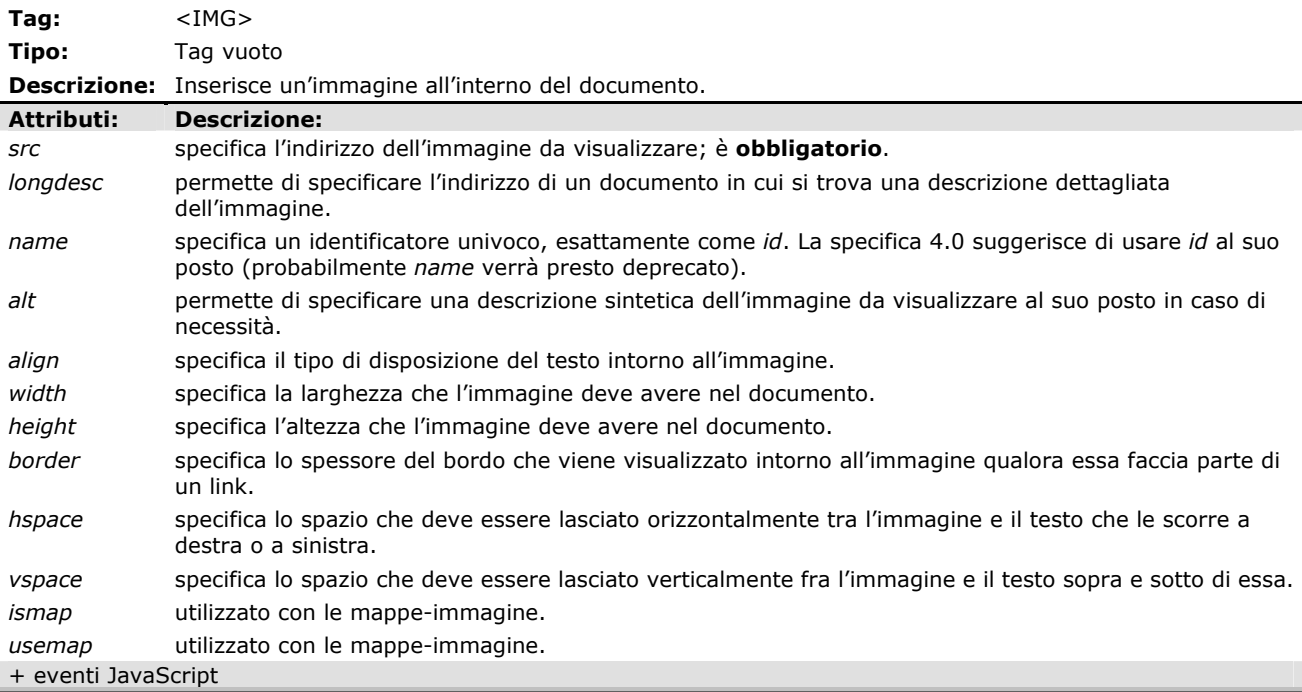

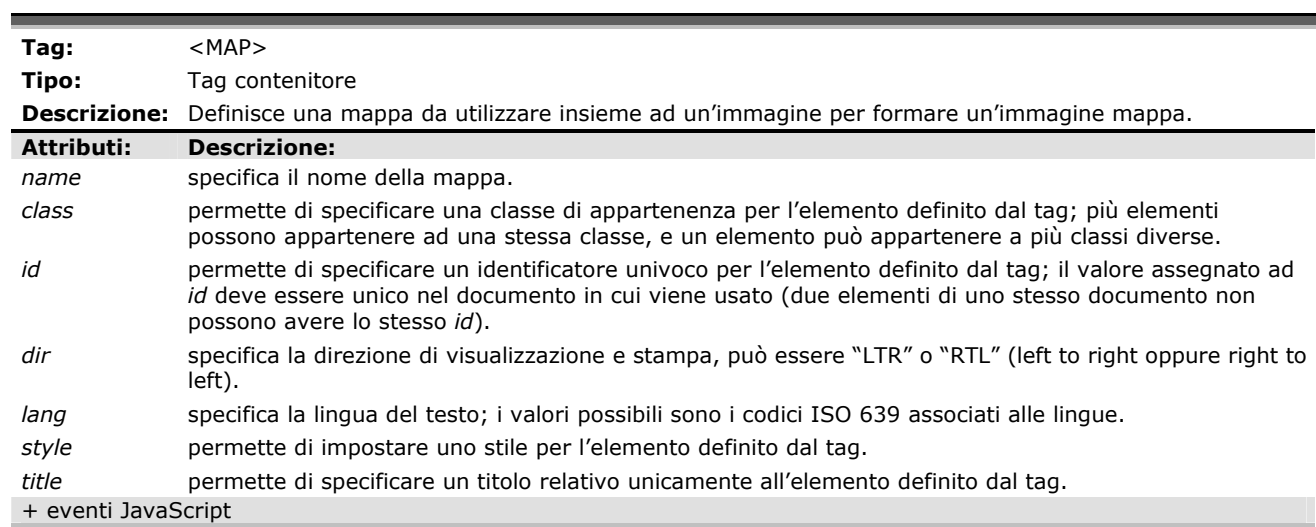

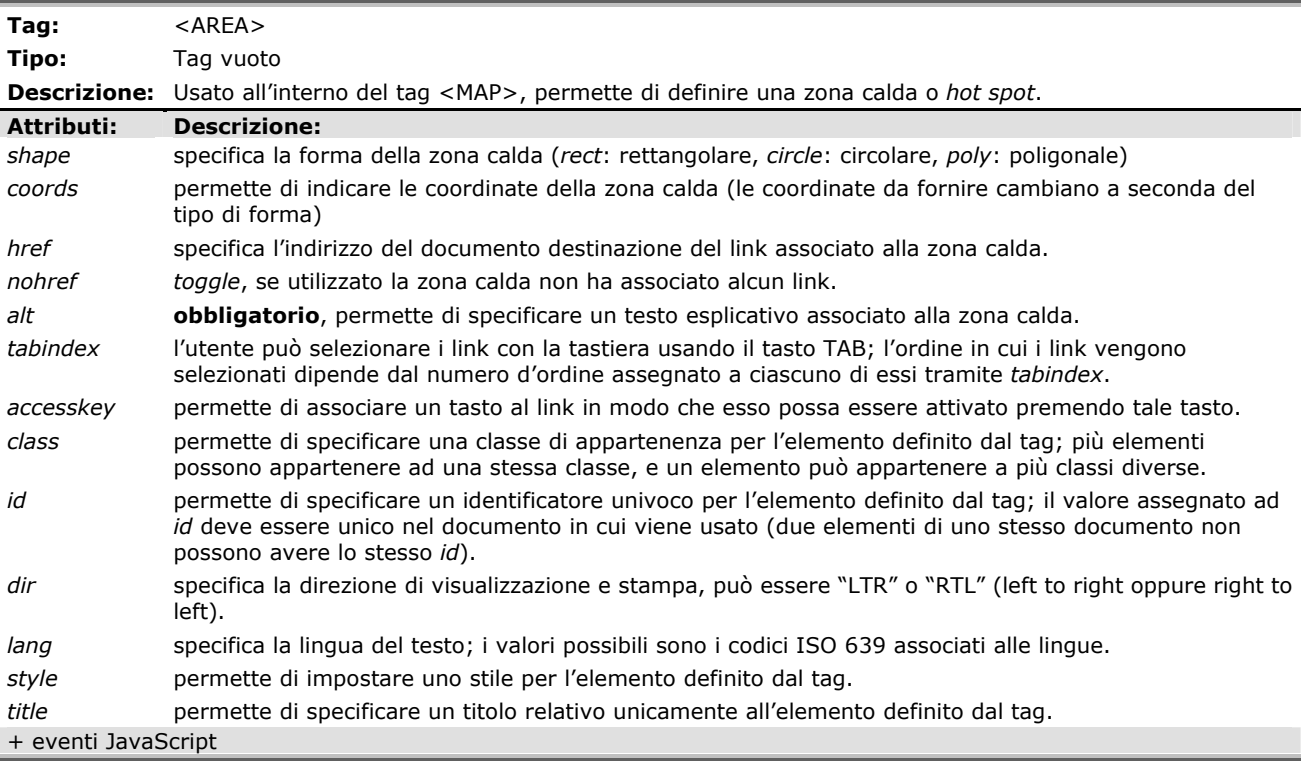

## A.6 TABELLE

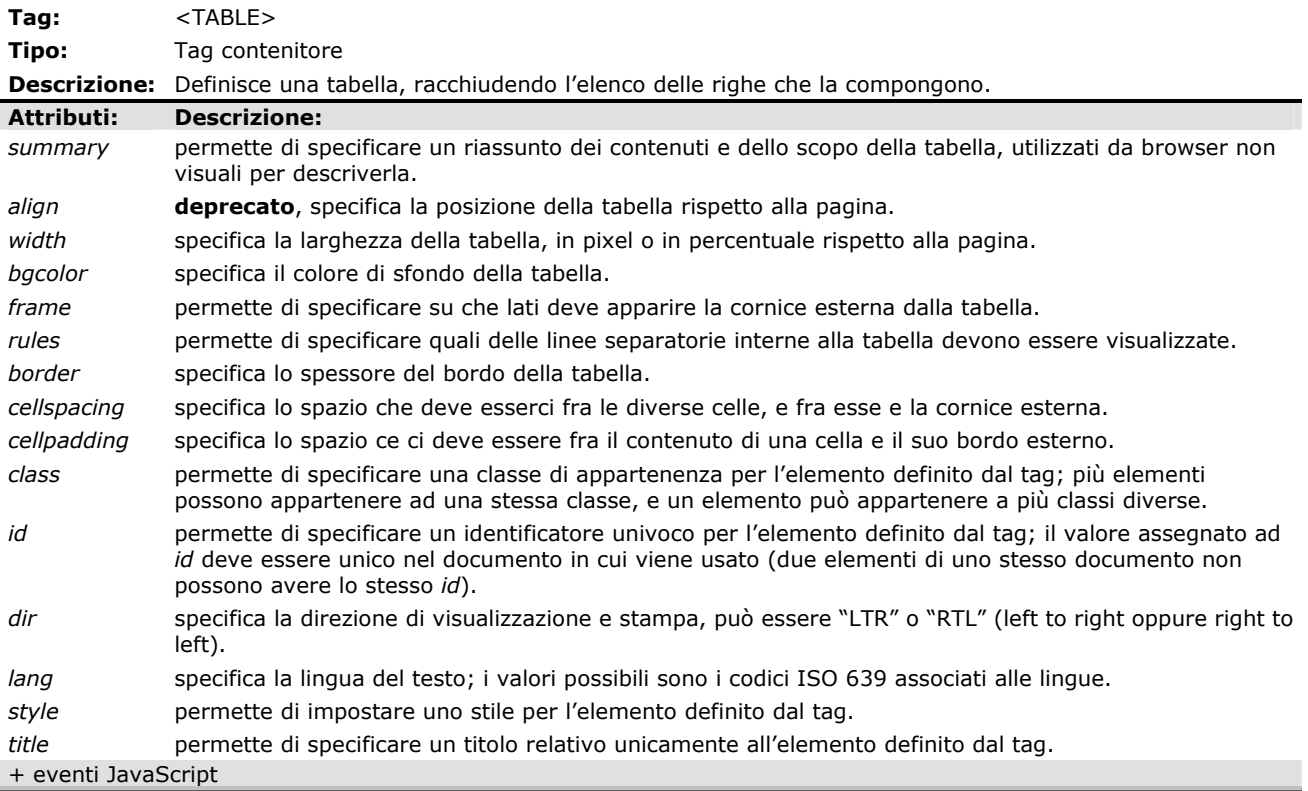

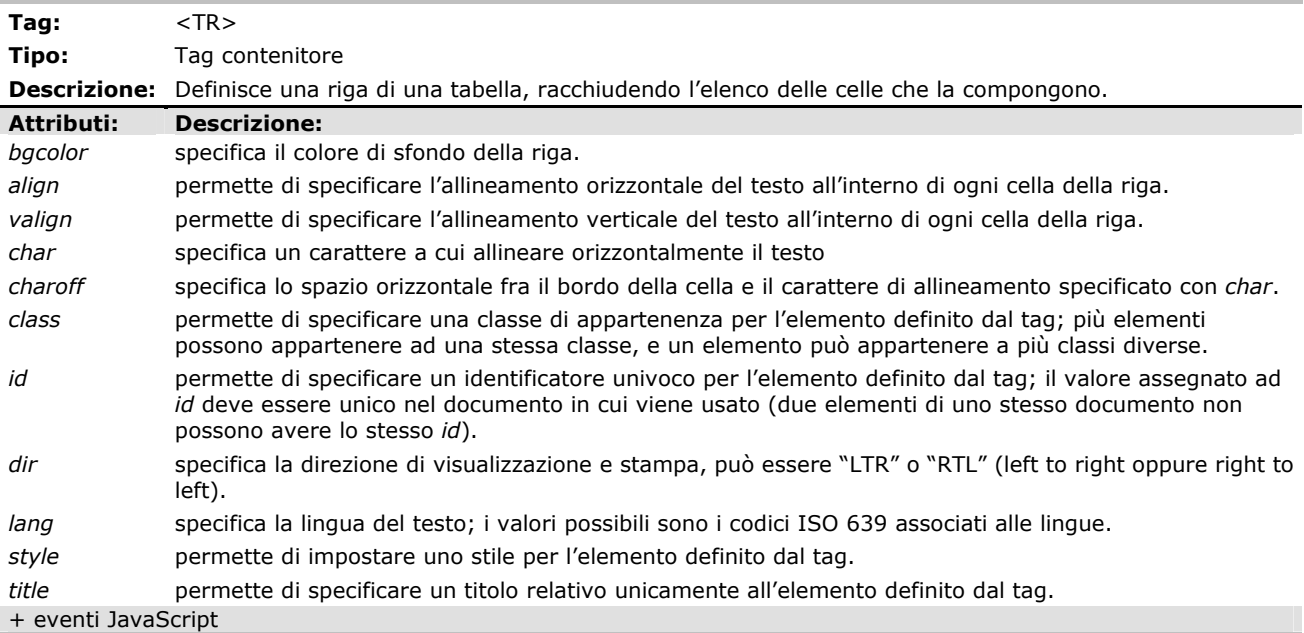

**Tag:**  $\langle$  TD> ,  $\langle$  TH>**Tipo:** Tag contenitori **Descrizione:** Definiscono una cella di una tabella, racchiudendone il testo. <TH> informa inoltre il browser che la cella in questione è un'intestazione di riga o colonna. **Attributi: Descrizione:**  *headers* permette di specificare i nomi (assegnati tramite *id*) delle celle in cui si trovano le intestazioni della cella corrente. *scope* permette di specificare, nel caso la cella corrente sia una intestazione, di quale parte di celle lo è. *abbr* permette di specificare una descrizione abbreviata del contenuto della cella. *axis* usato per suddividere le celle in categorie concettuali che possono essere fatte corrispondere agli assi in uno spazio n-dimensionale. *rowspan* numero di righe occupate dalla cella. *colspan* numero di colonne occupate dalla cella. *nowrap toggle* **deprecato**, specifica che il testo non deve andare a capo nella cella. *width* **deprecato**, permette di specificare una larghezza per la cella, in pixel o in percentuale rispetto alla larghezza dell'intera tabella. *height* **deprecato**, permette di specificare l'altezza della cella in pixel. *bgcolor* specifica il colore di sfondo della riga. *align* permette di specificare l'allineamento orizzontale del testo all'interno di ogni cella della riga. *valign* permette di specificare l'allineamento verticale del testo all'interno di ogni cella della riga. *char* specifica un carattere a cui allineare orizzontalmente il testo *charoff* specifica lo spazio orizzontale fra il bordo della cella e il carattere di allineamento specificato con *char*. *class* permette di specificare una classe di appartenenza per l'elemento definito dal tag; più elementi possono appartenere ad una stessa classe, e un elemento può appartenere a più classi diverse. *id* permette di specificare un identificatore univoco per l'elemento definito dal tag; il valore assegnato ad *id* deve essere unico nel documento in cui viene usato (due elementi di uno stesso documento non possono avere lo stesso *id*). *dir* specifica la direzione di visualizzazione e stampa, può essere "LTR" o "RTL" (left to right oppure right to left). *lang* specifica la lingua del testo; i valori possibili sono i codici ISO 639 associati alle lingue. *style* permette di impostare uno stile per l'elemento definito dal tag. *title* permette di specificare un titolo relativo unicamente all'elemento definito dal tag. + eventi JavaScript

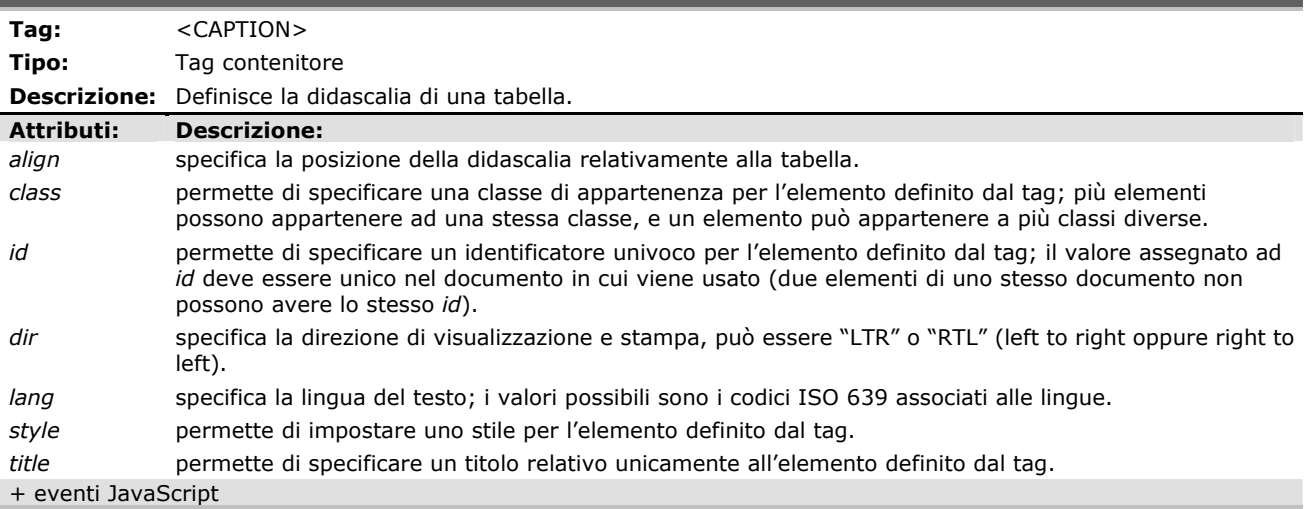

## A.7 FRAME

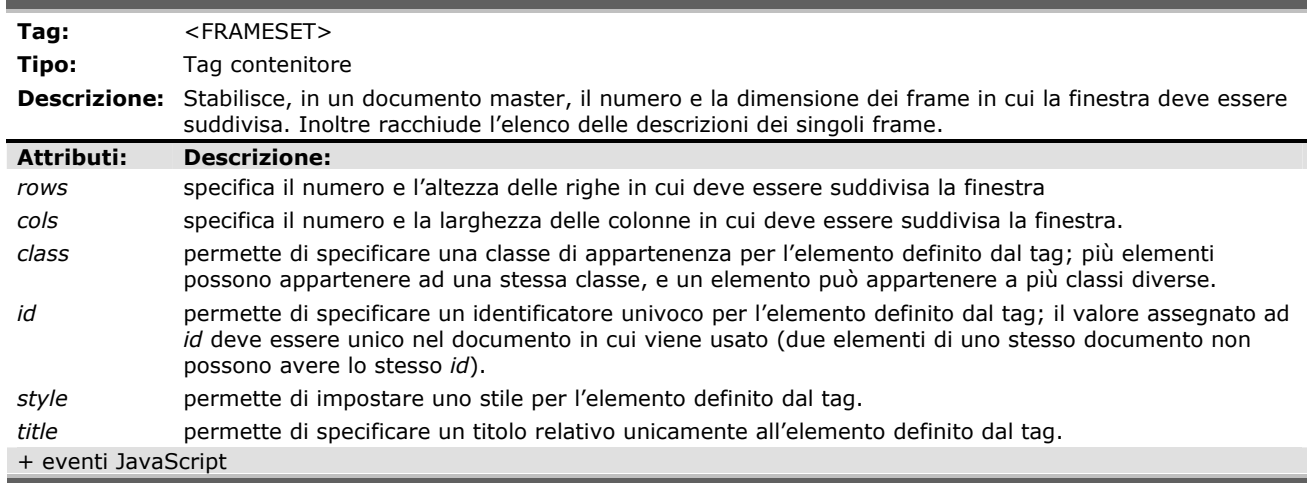

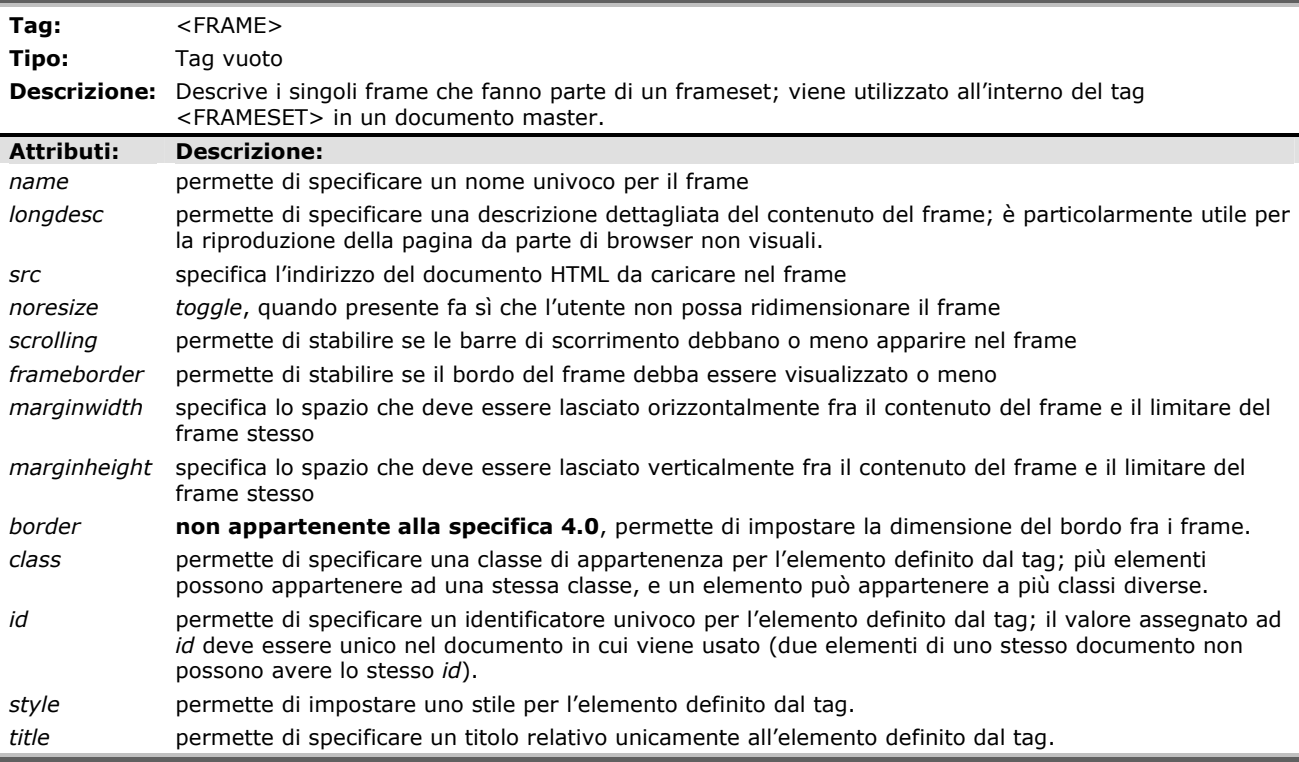

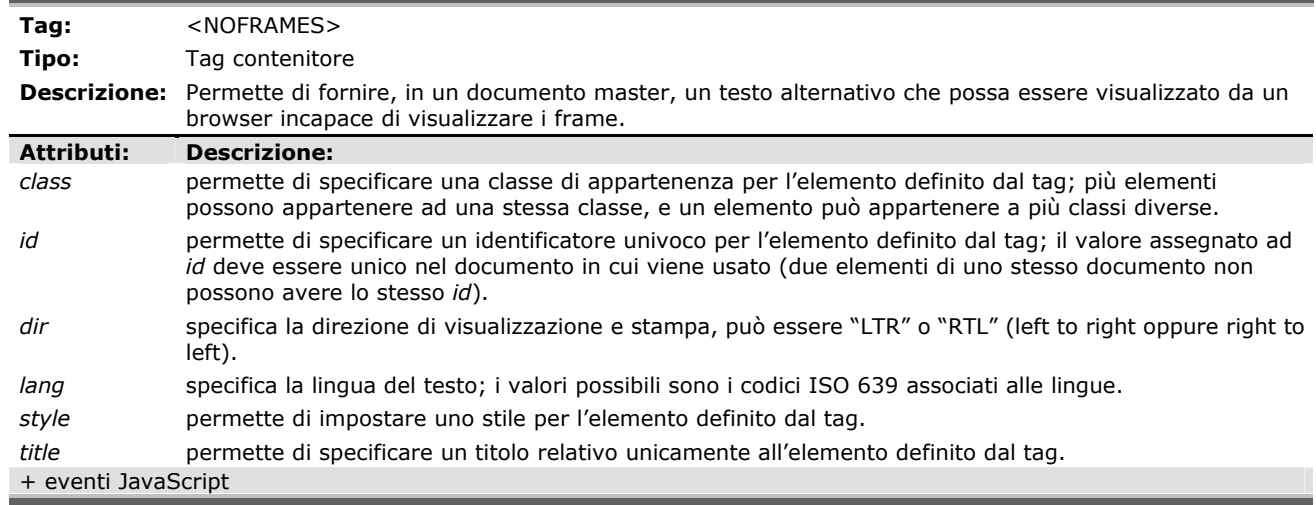

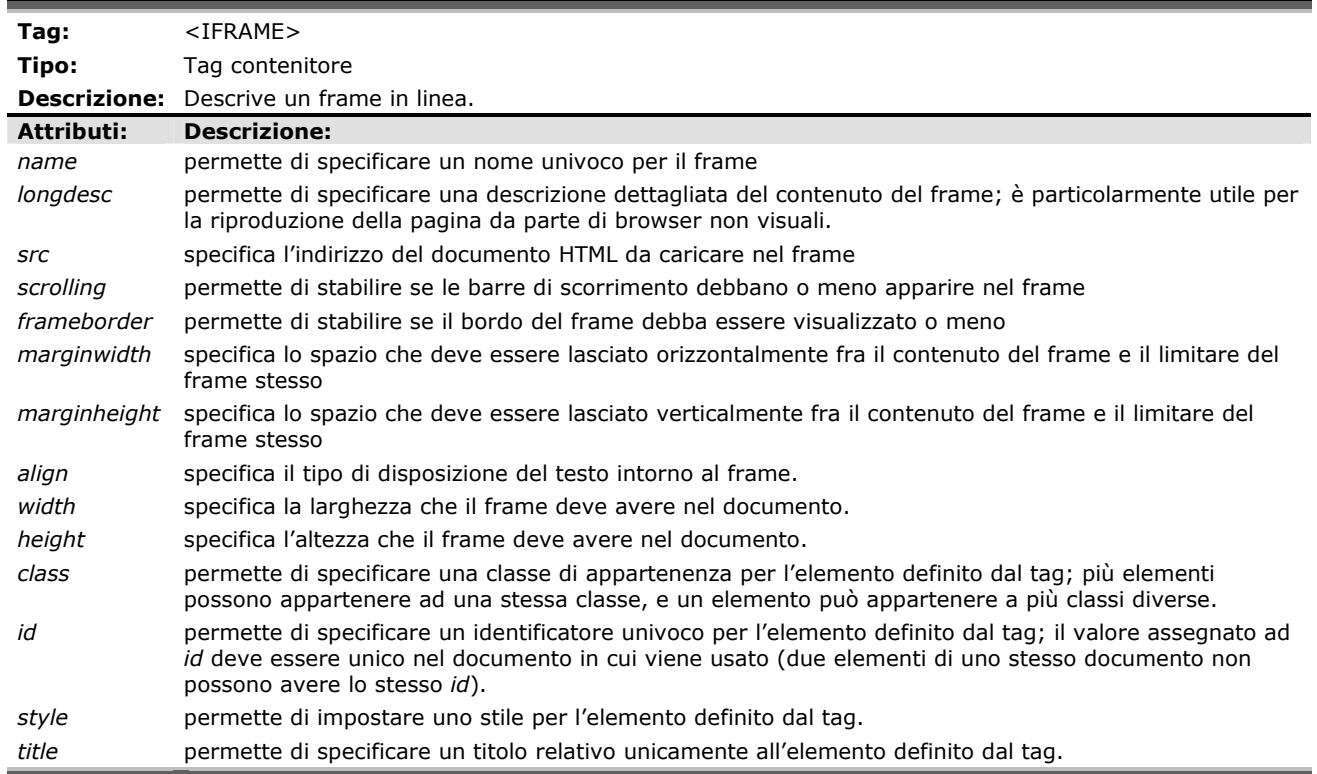

## **A.8 STYLE SHEETS**

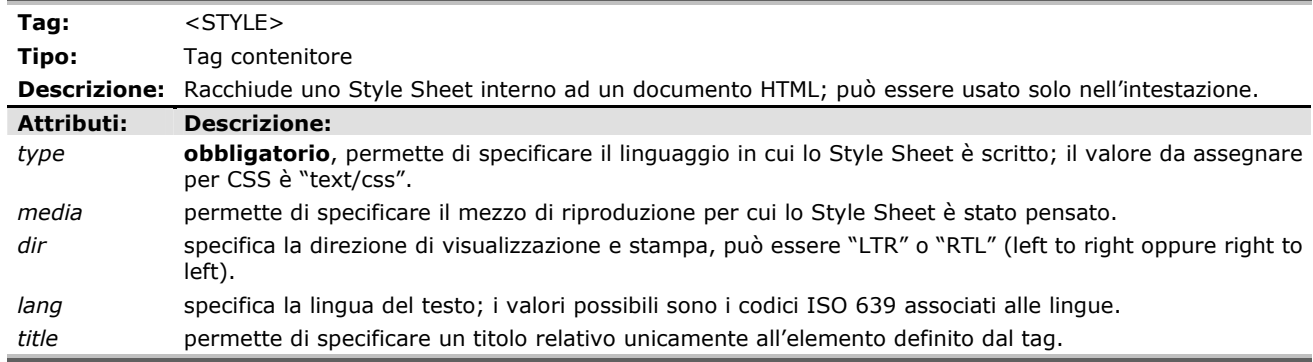

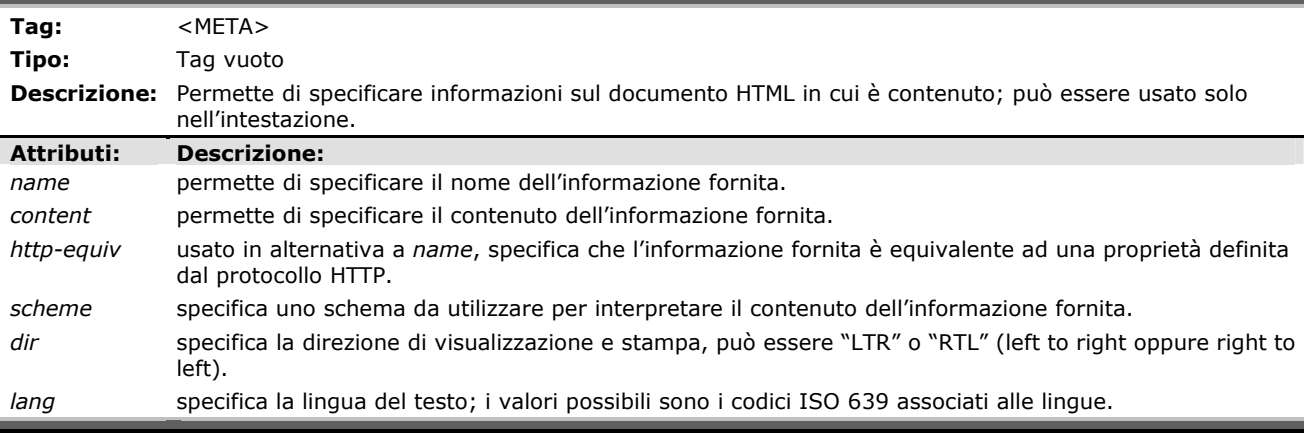

Ħ,

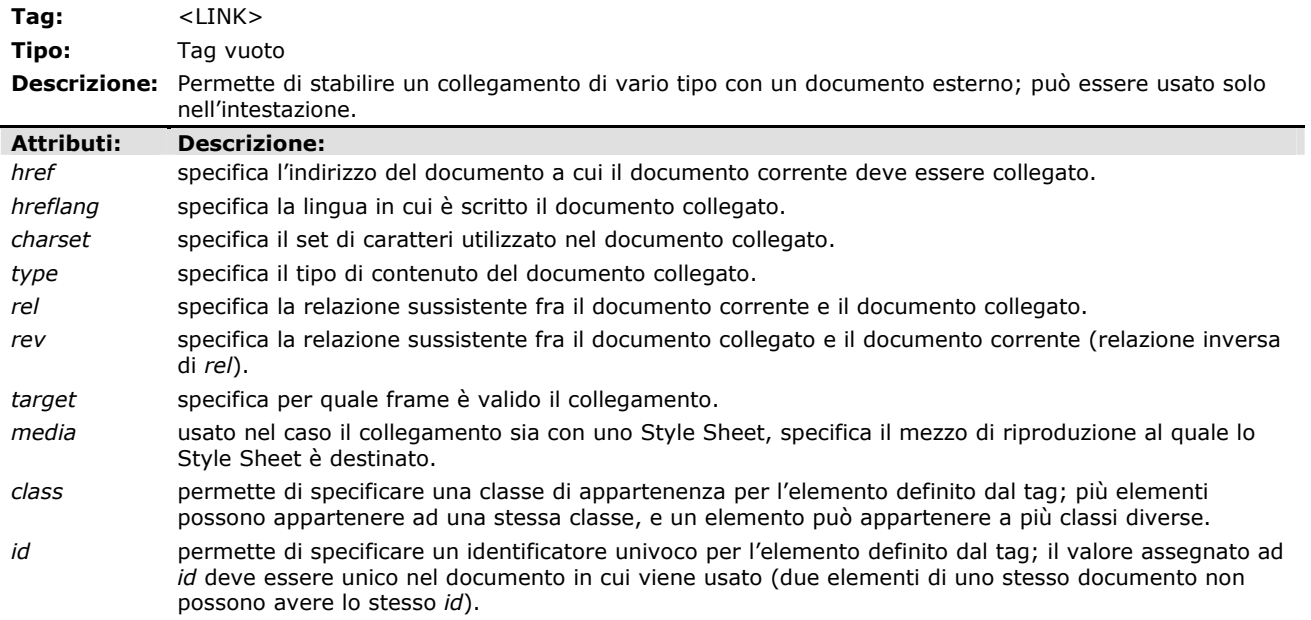

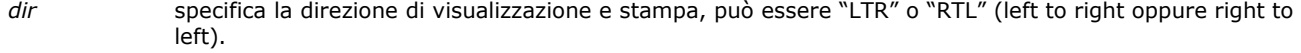

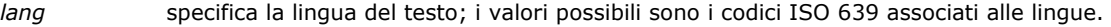

*style* permette di impostare uno stile per l'elemento definito dal tag.

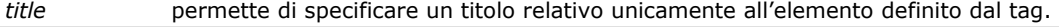

+ eventi JavaScript

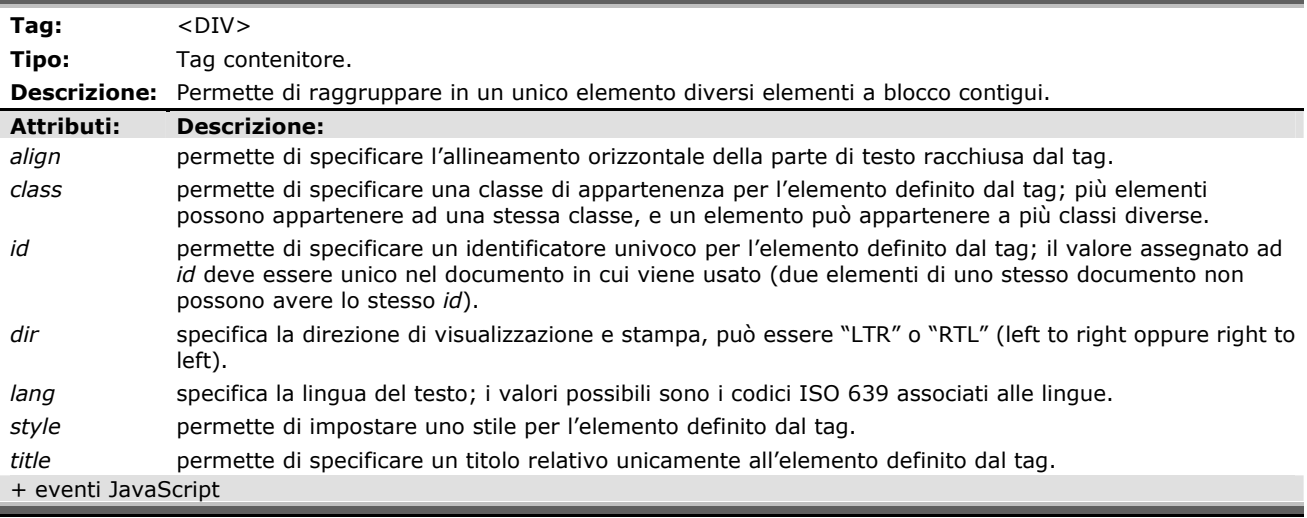

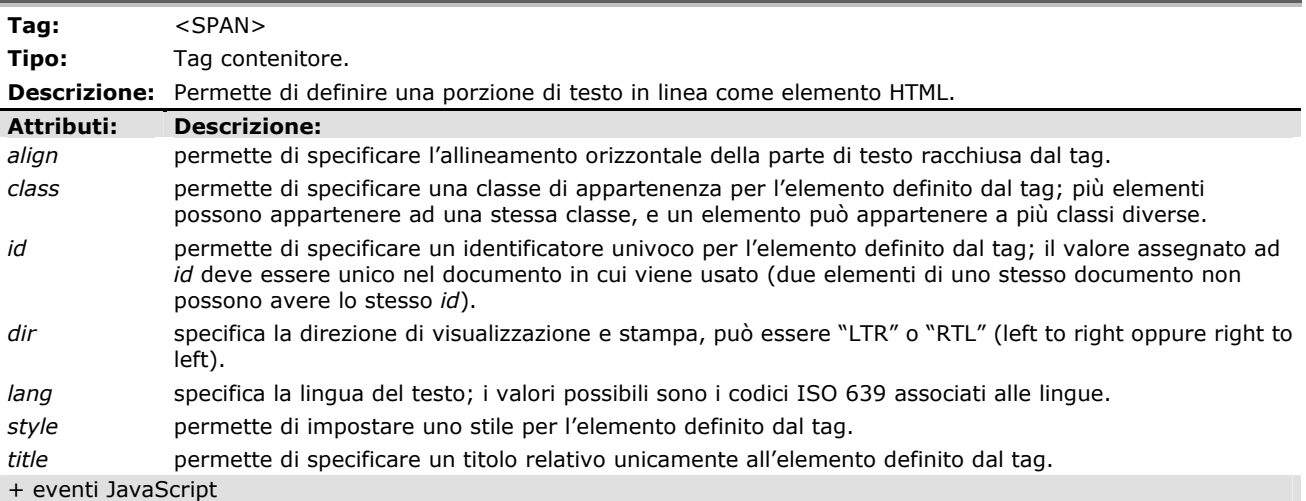